# **УСОВЕРШЕНСТВОВАННЫЙ ПОДХОД ПРИ ПОСТРОЕНИИ ИМИТАЦИОННЫХ МОДЕЛЕЙ СЕГМЕНТОВ УЛИЧНО-ДОРОЖНОЙ СЕТИ**

**Минниханов Р.Р.***,* **Девятков В.В.**

*ООО «Элина-Компьютер», Казань, Россия* r@sumus.fund, vladimir@elina-computer.ru **Маряшина Д.Н.** *КНИТУ-КАИ, Казань, Россия*

d@alina.computer

**Девятков Т.В., Федотов М.В.**

*ООО «Элина-Компьютер», Казань, Россия* the-9th@yandex.ru, f.maxmax@yandex.ru

# **Габалин А.В., Шувалов К.И.**

*Институт проблем управления им. В.А. Трапезникова РАН, Москва, Россия* gabalina@bk.ru, kshuvalov@yandex.ru

*Аннотация. Предлагается усовершенствованный подход к построению имитационных моделей сегментов улично-дорожной сети для повышения эффективности функционирования дорожной инфраструктуры и автоматизации выработки управляющих решений при различных сценариях изменения интенсивности потоков транспортных средств, параметрах работы светофорных объектов и организации дорожного движения в целом. Отмечается возрастающая роль имитационного моделирования при функционировании интеллектуальных транспортных систем.*

*Ключевые слова: имитационное моделирование, интеллектуальная транспортная система, улично-дорожная сеть, ALINA GPSS.*

## **Введение**

С постоянным ростом численности населения, развитием городов обеспечение безопасного и эффективного управления дорожным движением становится все более сложной задачей. Во многих городах успешно применяются автоматизированные систем управления дорожным движением (далее АСУДД). Входящие в их состав различные технологии и методы по оптимизации работы светофорных объектов и других элементов дорожной инфраструктуры, позволяют создавать более эффективную, безопасную и экологически устойчивую транспортную систему в городе. Однако, усложнение структуры улично-дорожной сети (далее УДС) – застройка городов, появление новых транспортных развязок, введение новых перекрестков, диктуют новые требования. Недостаточно корректировать лишь существующую дорожную сеть, необходимо иметь возможность оперативной оценки состояния транспортных потоков (далее ТП) и выработки наилучших управляющих решений при изменении структуры УДС.

Авторами данной статьи предлагается подход к построению инструментов анализа, оценки и совершенствования транспортных систем, основанный на использовании метода имитационного моделирования. Данный подход позволяет не только улучшать параметры управления дорожным движением на существующей инфраструктуре, но и проводить прогнозный анализ организации дорожного движения (далее ОДД) на новых или реконструируемых сегментах УДС.

## **1. Общая концепция**

В результате, разработан комплекс программных инструментов для статистической оценки и количественного анализа городских транспортных систем. Данный комплекс способен повысить эффективность функционирования дорожной инфраструктуры УДС и обеспечить автоматизацию выработки управляющих решений при различных сценариях изменения интенсивности потоков транспортных средств (далее ТС), параметрах работы светофоров и параметров ОДД в целом.

Задачами, решаемыми с помощью комплекса, являются:

- проверка проектных решений по модернизации инфраструктуры и совершенствованию ОДД в рамках выбранного сегмента УДС;
- обеспечение оперативной поддержки служб и ведомств при принятии управленческих решений в случае возникновения инцидентов на данном сегменте УДС;
- предоставление территориальным органам исполнительной власти оперативных и долгосрочных прогнозов о текущей транспортной ситуации и ее дальнейшему развитию на сегменте УДС;
- повышение эффективности планирования текущих ремонтных, аварийных работ и взаимодействия служб, ответственных за содержание и обустройство автомобильных дорог;
- предупреждение кризисных ситуаций на автодорогах за счет прогноза, основанного на результатах мониторинга данных и моделирования в единой цифровой модели;
- повышение эффективности реагирования при выполнении мероприятий по предупреждению и ликвидации инцидентов.

#### 1.1. Архитектура программного комплекса

В основе решения лежит транспортная имитационная модель, реализованная на языке GPSS World Core, в рамках отечественной платформы прогнозного управления ALINA GPSS. Для автоматизированного создания имитационных моделей любых перекрестков создан специальный графический редактор перекрестков. После выбора сегмента УДС, с помощью редактора создаются модели отдельных перекрестков, входящих в УДС и затем они объединяются в единую модель.

В дальнейшем, для более наглядного представления подхода, описание программного решения будем рассматривать на примере практического его применения – при создании единой информационной модели (далее, ЕИМ) сегмента УДС в г. Казани, реализованного для ГБУ «Безопасность дорожного движения» [1].

С точки зрения программной архитектуры, в программном комплексе реализованы – отдельные имитационные модели перекрестков, имитационные модели сегментов УДС, различные аналитические, расчетные и визуальные программные модули, базы исходных данных и результатов, программный планировщик (диспетчер) и различные форматы обмена между отдельными программными модулями, сервером и клиентскими местами.

В самом общем виде состав и архитектуру программного комплекса, при его реализации в случае ЕИМ, можно отобразить следующим образом (рис. 1).

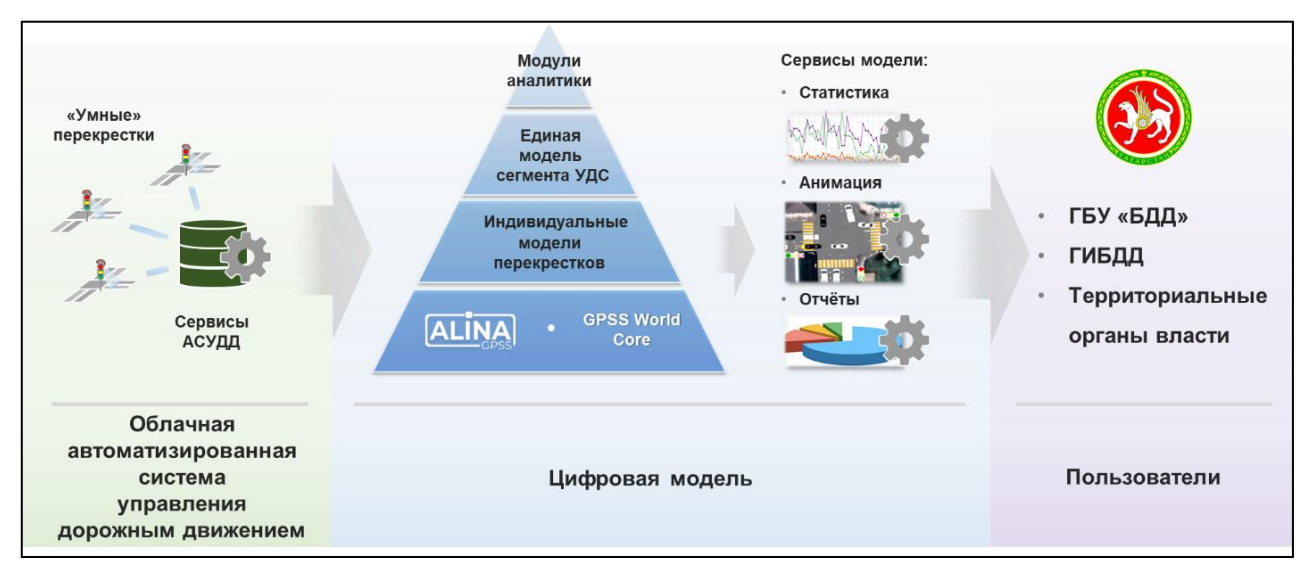

*Рис. 1. Архитектура программного комплекса на примере ЕИМ*

В части имитационных моделей, концептуально программный комплекс охватывает два уровня моделирования транспортных систем: микромоделирование (отдельные модели перекрестков) и моделирование среднего уровня сложности (модели сегментов УДС).

Все имитационные модели в комплексе создаются в парадигме дискретно-событийного моделирования – дискретного времени, списков событий, динамических ТС, взаимодействующих друг с другом по принципу «каждый с каждым». Минимальным объектом моделирования является отдельное транспортное средство. Минимально возможный такт времени – одна секунда. Максимальный размер моделируемого сегмента УДС, в рамках одной модели, составляет 25 перекрестков и ограничивается ограничениями размерности по числу объектов в языке GPSS World Core и вычислительной мощностью персональных компьютеров. Такая размерность модели, созданной на микроуровне, является существенно выше, чем у других общецелевых языков ИМ [2, 3].

Основным программным инструментом создания приложения является среда моделирования GPSS Studio [4]<sup>1</sup> и редактор перекрестков. Для расширения возможностей инструмента моделирования, реализации сложных алгоритмов обработки и расчетов, взаимодействия с внешними источниками данных и формирования результатов моделирования - используется общецелевая платформа программирования С#. Хранение и использование статистических данных о потоках ТС осуществляется в БД «Поток», созданной с использованием СУБД PostgreSQL. Статистические данные передаются в БД «Поток» с помощью специального АРІ из БД умных светофоров АСУДД.

Программный комплекс оформлен как распределенное программное приложение, клиентскую часть которого, для подготовки экспериментов и анализа их результатов, можно разместить на компьютерах пользователей, а установку части, выполняющую основные вычисления, например, исполнение имитационных моделей и хранение данных, осуществлять на удаленном сервере.

## 1.2. Группы пользователей

Основными пользователями программного комплекса могут быть специалисты и руководители ГИБДД и предприятий, занимающихся организацией дорожного движения, а также специалисты предприятий, для которых необходим прогноз транспортной ситуации в сегменте УДС для выполнения своих производственных функций. В связи с этим, все пользователи комплекса разделены на следующие группы:

- Руководители ГИБДД осуществляют: общий обзор ситуации, самостоятельно или по ранее выданным заданиям своим специалистам, по анализу работы сегмента и отдельных перекрестков в рамках одного из сценариев, имеющемся в модели;
- Специалисты ГИБДД и ГБУ БДД осуществляют: анализ текущей дорожной ситуации сегмента УДС; нахождение наилучшего решения при устранении затруднений в сегменте УДС; согласование разрешений на ремонтные работы и проведение мероприятий; совершенствовании ОДД в сегменте; формулируют рекомендаций по модернизации инфраструктуры сегмента;
- Руководители и специалисты предприятий по ремонту дорожного покрытия проводят эксперименты с моделью сегмента, в соответствии с профессиональными потребностями. Например, для проверки возможности и выбора наилучшего графика проведения ремонтных работ в заданном направлении;
- Руководители и специалисты проектных и строительных организаций проводят эксперименты с моделью сегмента в соответствии с профессиональными потребностями, связанными с проектированием и установкой новых светофорных объектов, совершенствованием ОДД на новом или модернизируемом перекрестке;
- Руководители и специалисты муниципальных предприятий по устранению аварий на городских сетях - анализируют влияние аварии на движение транспорта по УДС в этот период. Это позволит оперативно определить время до возникновения значительных проблем в движении и по возможности устранить аварии в указанный временной период;
- Руководители и специалисты предприятий при планировании и организации массовых мероприятий - проводят эксперименты с моделью при подготовке к проведению спортивных мероприятий, концертов, праздничных мероприятий для доказательства в ГИБДД возможности изменений схемы движения, без наступления коллапса;
- Администратор обеспечивает наблюдение за функционированием системы, разрешение возникающих инцидентов, восстановление комплекса после сбоев и так далее.

## 1.3. Исходные данные комплекса моделей

Все исходные данные, используемые в модели, можно разделить на несколько типовых групп:

- Данные о потоках  $TC$  статистика интенсивности потока TC, попадающих в сегмент (динамика интенсивности в период эксперимента, изменение состав потока ТС) на перекрестках, въездах (примыканиях). Статистика изменения состава ТС (по типам автомобилей) в период эксперимента. Вероятности изменения направления движения ТС на съездах и перекрестках;
- Данные о потоках пешеходов статистика интенсивности пешеходов на каждом регулируемом/нерегулируемом пешеходном переходе;

<sup>1</sup>GPSS STUDIO [126734] включена в Реестр по Приказу Минкомсвязи РФ от 05.07.2018 №347, Приложение 1, №пп.83, реестровый № 4615

- **Параметры движения TC** скоростной режим, диапазон изменения скоростей движения, условия совершения обгона, минимальное расстояние между ТС и т.д.;
- **Базовые характеристики инфраструктуры сегмента** количество перекрестков, характеристики светофорных объектов на перекрестках, наличие, тип и количество пешеходных переходов на перекрестках;
- **Детализация каждого перекрестка** тип перекрестка, геометрические параметры, описание направлений и отдельных участков дорог, наличие и количество полос в каждом направлении, действующая разметка дорог и т.д.;
- **Организация движения** установленные знаки, скоростные режимы, разрешения поворотов; параметры светофоров (действующие фазы светофоров, длительность циклов зеленого, красного и желтого сигналов).

Исходные данные о потоках ТС для имитационных моделей можно получить из различных источников: баз данных по работе умных светофоров, накапливаемые автоматически в вычислительной системе АСУДД; данные о видеопотоках, полученных с видеокамер на перекрестках. В случае отсутствия необходимых данных, требуется ручной сбор данных. Методики проведения такого сбора в научном плане достаточно хорошо проработаны [5, 6], но приводят к больших затратам времени и наличию специально обученных сотрудников. В качестве данных об инфраструктуре перекрестков и ОДД служат данные из технических паспортов перекрестков, схемы ОДД и других источников, получаемых в ГИБДД.

#### 1.4. Показатели работы модели

При создании программного комплекса важно отразить как общие показатели работы системы (очереди, загрузку, средние времена и т.д.), учесть нюансы, присущие именно транспортным системам, так и сформировать необходимые и привычные конечным пользователям показатели [7].

Результаты моделирования были классифицированы по следующим признакам:

- Принадлежности их к конкретному пользователю. Каждый пользователь видит результаты только своих экспериментов;
- По типу моделируемого объекта в эксперименте. Пользователь всегда сможет понять модель какого перекрестка или модель сегмента представляет тот или иной эксперимент;
- Результаты показывают динамику функционирования системы или итоговый результат;
- Форма представления результатов текстовая, графическая, анимационная, файлы в формате других программных систем.

Динамика изменения показателей в процессе моделирования и итоговые показатели – это детализация результатов конкретных экспериментов. Всегда важно видеть не только итоговый результат моделирования, но и понимать, как изменялся тот или иной показатель в процессе моделирования. Это дает возможность определить диапазон изменения показателя (его минимум и максимум), частоту колебаний, функциональную зависимость показателя от времени и т.д. А итоговый результат является квинтэссенцией всего эксперимента, позволяющий зафиксировать результат, сделать обобщающие выводы и заключения.

Исключительно важно для наглядности представления и полноты восприятия выбрать форму представления результата. Как и в любой интерактивной системе использовался принцип разумной необходимости и достаточности для отображения результата в эксперименте с учетом возможностей имеющихся программных инструментов. Иногда достаточно одного числа или фразы для понимания пользователем ситуации. Если для конкретного результата этого было достаточно, то результат оформлялся в виде текстовой строки. Но, чаще всего, требуются более сложные формы представления результатов. Для структуризации и визуального количественного сравнения результатов необходимы – таблицы, графики и анимация. Для максимального приближения к предметной области и формам, используемым конечными пользователями в работе, также формируются итоговые отчеты в формате таблиц MS Excel.

#### 1.5. Концепция исследований в программном комплексе

В самом обобщенном виде, группы сценариев анализа, оценки и исследования УДС, которые позволяют реализовать в рамках программного комплекса, можно сформулировать следующим образом:

• Проведение детального количественного и качественного анализа текущей транспортной ситуации УДС. Выявление «узких мест» («Когда и где возникают пробки?», «Как формируются и сколько длятся пробки?», «Как снижается пропускная способность в часы пик?» и т.д.). Подсчет количественных характеристик: максимум и минимум очередей, времени проезда ТС, фактическая пропускная способность перекрестков. Анализ динамики их изменения во времени;

- Составление прогноза функционирования перекрестков и сегмента в целом, при планируемом изменении интенсивности движения потоков ТС – «Как изменяться количественные показатели длин очередей, времени проезда и фактической пропускной способности?», «Имеется ли еще резерв инфраструктуры?», «Требуется ли корректировка организации дорожного движения?» и т.д. Формулирование обоснованных выводов и рекомендаций по необходимости модернизации сегмента;
- Проверка влияния иных факторов на движение ТС по перекресткам сегмента и выявление возникновения плановых или форс-мажорных обстоятельств, которые сильно влияют на транспортную систему. Например, ремонт отдельных полос и направлений, различных аварий на коммунальных сетях (затрагивающих дороги), проведение массовых мероприятий и т.д. В этом случае возможна выработка наиболее подходящих расписаний для перекрытия дорог в плановых случаях и оценка длительности затруднений при авариях.

Конкретных сценариев, в зависимости от направлений использования, может быть сформулировано достаточно большое число. В первую очередь это зависит от глубины применения имитационного моделирования разными группами пользователей, их профессионализма и креативности.

Если представить транспортную модель в виде «черного ящика» со входом в виде данных и выходом в виде результатов и укрупнив возможные действия пользователя, схему работы с программным приложением можно представить в виде следующего алгоритма (рис. 2).

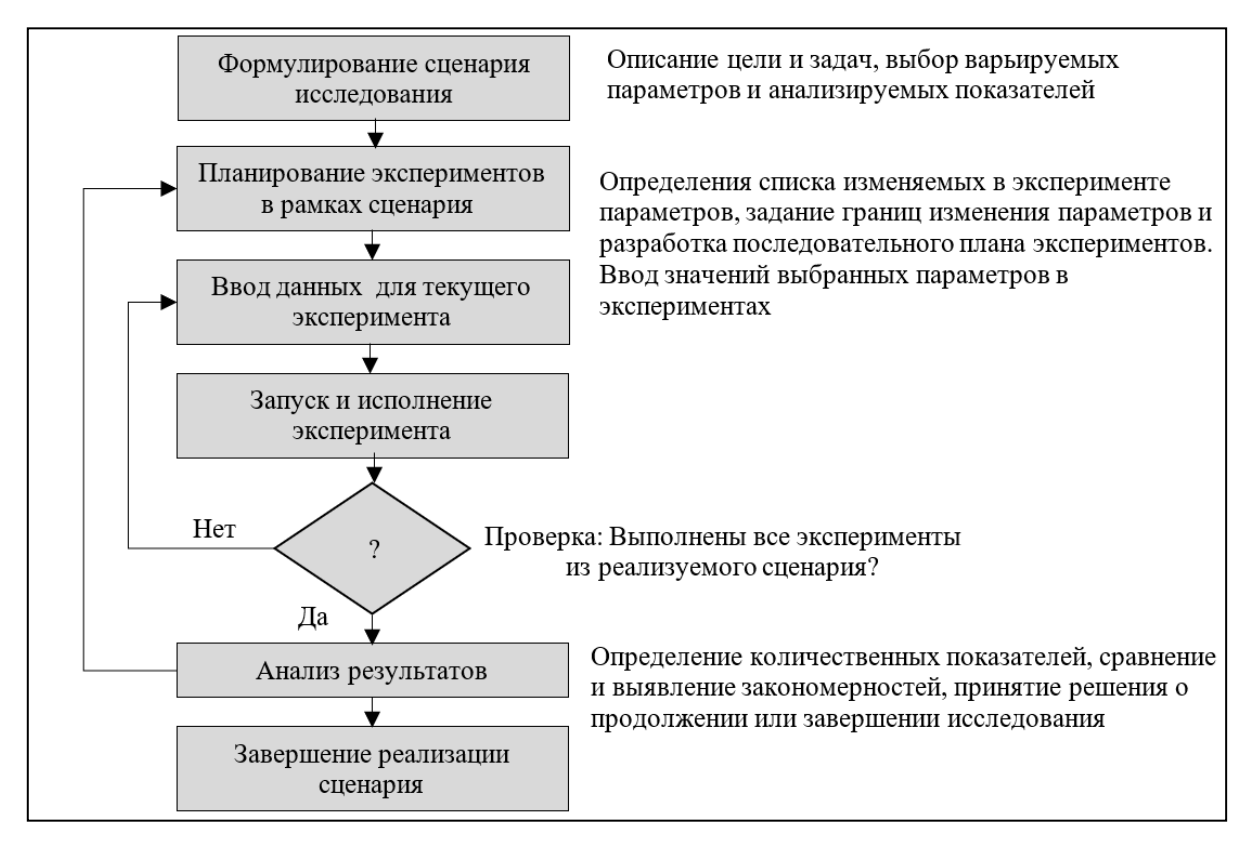

*Рис. 2. Обобщенная схема реализации сценария*

Как было описано выше, основу программного комплекса составляют отдельные имитационные модели перекрестков, имитационные модели сегментов УДС. Разработкой моделей занимается транспортный инженер. В приложении, предоставляемом конечным пользователям, редактирование большинства параметров инфраструктуры, геометрии дорог, алгоритмов и правил дорожного движения не доступны. Тем не менее, количество параметров, которые пользователь может изменять достаточно большое, это сотни характеристик и факторов. Например, интенсивность потоков при входе на каждый перекресток (по любому направлению и даже полосе), скоростные ограничения на отдельных участках дорог, разрешение/запрещение поворотов и разворотов, перекрытие отдельных полос и направлений и т.д. и т.п.

В табл. 1 приведены примеры групп варьируемых параметров для проведения экспериментов.

*Таблица 1. Примеры варьируемых параметров при проведении экспериментов*

| $N_2$          | Группа варьируемых параметров            | Возможные границы вариации                      |
|----------------|------------------------------------------|-------------------------------------------------|
| $\mathbf{1}$   | Интенсивность потоков ТС, поступающих на | Возможны любые значения, но обычно              |
|                | перекресток или сегмент (в рамках        | ограничиваются разумными для сегмента           |
|                | направления, полосы или перекрестка в    | значениями по данным имеющейся статистики       |
|                | целом)                                   |                                                 |
| 2              | Последовательность и длительность фаз на | Находятся в диапазоне, принятом при организации |
|                | светофорах сигнальных групп              | ОДД в светофорных группах                       |
| 3              | Средние скорости движения ТС             | Должны находиться в рамках установленных        |
|                |                                          | скоростных ограничений                          |
| $\overline{4}$ | Скоростные ограничения                   | В рамках, допустимых правилами дорожного        |
|                |                                          | движения                                        |
| 5              | Препятствия по проезду                   | Либо на дороге определенного направления, либо  |
|                |                                          | на полосе                                       |
| 6              | Разрешение или отмена поворотов          | Либо разрешен, либо запрещен                    |
|                | Интенсивность пешеходов                  | В разумных для возможностей человека и          |
|                |                                          | определенных регламентами ГИБДД рамках          |

В каждом конкретном сценарии анализируются определенные группы показателей, которые наиболее точно оценивают исследуемую проблему. В табл. 2 приведены примеры групп показателей, доступных при анализе экспериментов, проведенных в программном комплексе.

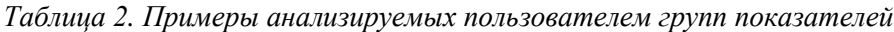

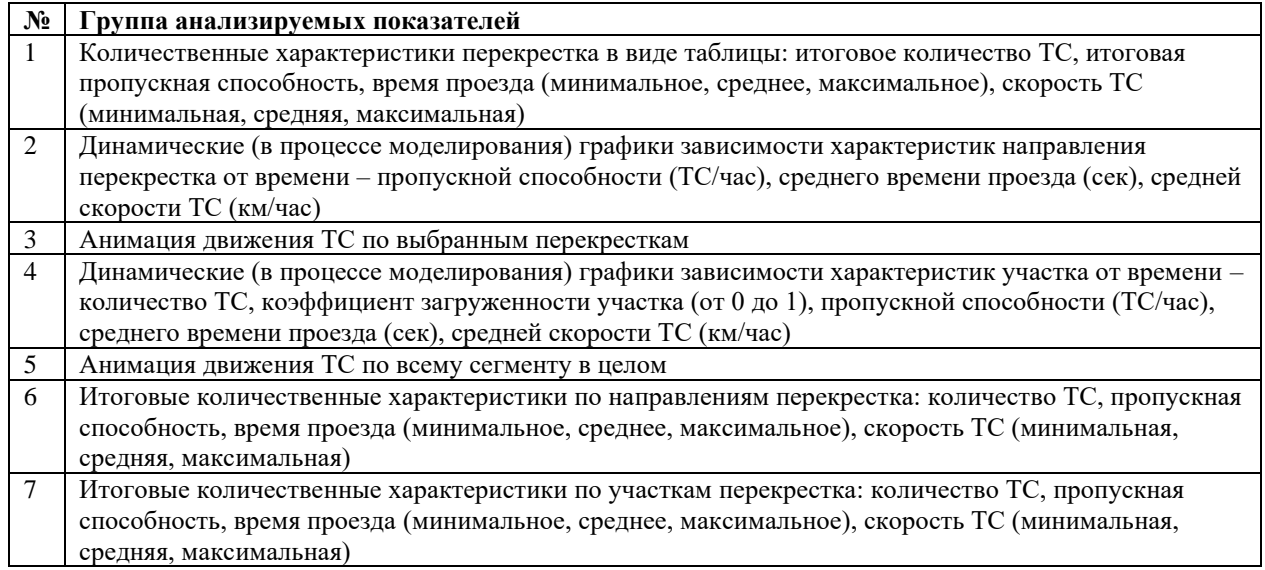

## **2. Пример исследования сегмента УДС в г. Казань**

Как уже говорилось, в качестве оценки адекватности подхода и работоспособности программной технологии была создана единая информационная модель (ЕИМ) одного из сегментов УДС города Казани. В состав сегмента вошли все участки дорог, в том числе и имеющиеся на них перекрестки, пешеходные переходы и светофорные объекты. В самом общем виде сегмент показан на рис. 3. Данный сегмент является одним из важнейших и показательных сегментов в транспортной сети города Казани:

- Во-первых, рассматриваемый сегмент УДС пересекает центр города и возникновение затруднений при движении по нему, сразу отразится на всех важнейших участках в центре, а далее распространится и по всей транспортной сети города;
- Во-вторых, весь сегмент полностью оборудован умными светофорами, при управлении которыми применяется адаптивное управление и имеется актуальная статистическая информация о потоке ТС;
- В-третьих, данный сегмент это самый короткий путь из южных жилых микрорайонов в центр города и далее в промышленные и жилые районы. По интенсивности, этот сегмент УДС является одним из самых загруженных;

• В-четвертых, данный сегмент интересен пиковыми нагрузками в отдельные периоды. Он обеспечивает высокую пиковую интенсивность выезда из города на Оренбургский тракт по пятницам, особенно в дачный период – одна из типовых проблем в транспортной сети.

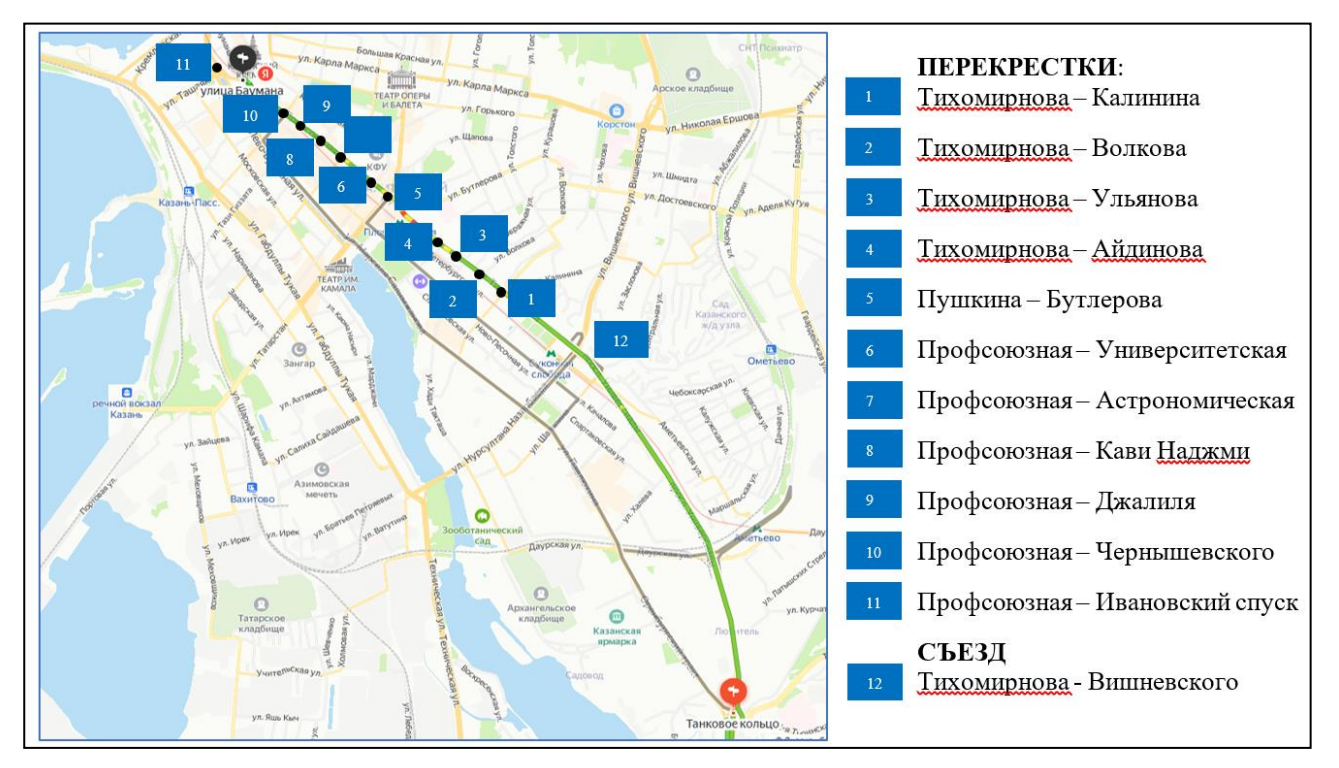

*Рис. 3. Сегмент УДС, реализованный в ЕИМ*

Все входящие в состав сегмента перекрестки, оборудованы умными светофорами и используют адаптивную систему управления движением на основе программно-аппаратной платформы OMNIA/UTOPIA, используемой в г. Казани.

Методически, действия пользователя в ЕИМ при проведении исследования сегмента УДС можно разбить на ряд основных этапов.

## 2.1. Подготовка исходных данных

При запуске ЕИМ пользователь выбирает предподготовленную модель одного из перекрестков, входящих в состав рассматриваемого сегмента УДС, или сегмент целиком. На рис. 4 представлено окно работы с данными эксперимента для сегмента УДС.

Пользователь может определять при подготовке данных – диапазон времени и продолжительности эксперимента, интенсивность потоков ТС. При этом следует отметить, список имеющихся въездов на перекресток формируется автоматически и для каждого перекрестка отличается.

Пользователю доступно пять вариантов ввода данных об интенсивности ТП:

- 1. Задание средней интенсивности по всем полосам (ручной ввод с клавиатуры значения в специальной диалоговой секции);
- 2. Выбор интенсивности по умолчанию (установка указателя выбора мышью);
- 3. Задание произвольной интенсивности ручным способом (установка указателя выбора мышью);
- 4. Выбрать значение интенсивности из данных «умных перекрестков» (установка указателя выбора мышью);
- 5. Получить данные из внешнего файла формата MS Excel, подготовленного заранее (установка указателя выбора мышью).

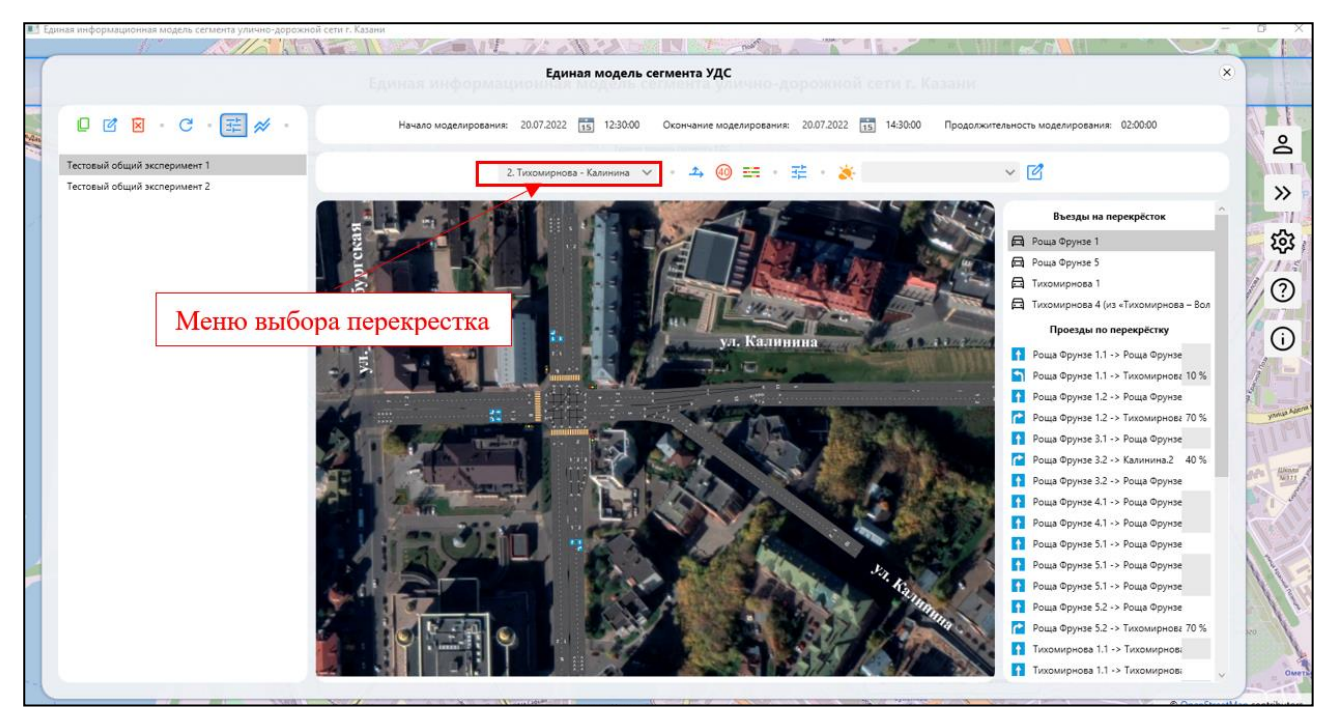

*Рис. 4. Окно работы с данными эксперимента для сегмента*

В целом перечень данных, которые может изменять пользователь, достаточно большой, среди них можно выделить следующие основные параметры:

- Изменение направления движения транспортных средств на перекрестке введение/отмена поворотов, разрешение/отмена разворотов, разрешение/отмена движения по полосе прямо;
- Добавление ограничений скорости расстановка знаков ограничения скорости, а также знаков, связанных с ремонтом дорог;
- Задание параметров светофоров и циклограмм перекрестка (рис. 5). Пользователь может разработать циклограмму самостоятельно или внести изменения в уже существующую: добавить сигнальную группу; изменить общую длительность цикла регулирования; изменить длительность выбранной фазы; добавить/удалить фазу;
- Задание общих параметров движения ТС и пешеходов ввод данных по скорости движения ТС и их составу, параметры движения общественного транспорта, скорость движения пешеходов по пешеходным переходам;
- Задание вероятностей изменения движения ТС на перекрестках при движении ТС на перекрестках должно быть определено четко – куда после перекрестка движется автомобиль. Если в схеме движения указано, что он может двигаться только прямо, то и дополнительных данных не нужно. Но достаточно часто на перекрестках автомобили, согласно ОДД, совершают повороты и развороты;
- Задание и корректировка пешеходных переходов пользователь может добавить/удалить пешеходный переход, добавить в модель пешеходные светофоры, изменить интенсивность потока пешеходов, прибывающих на переход или скорость их движения.

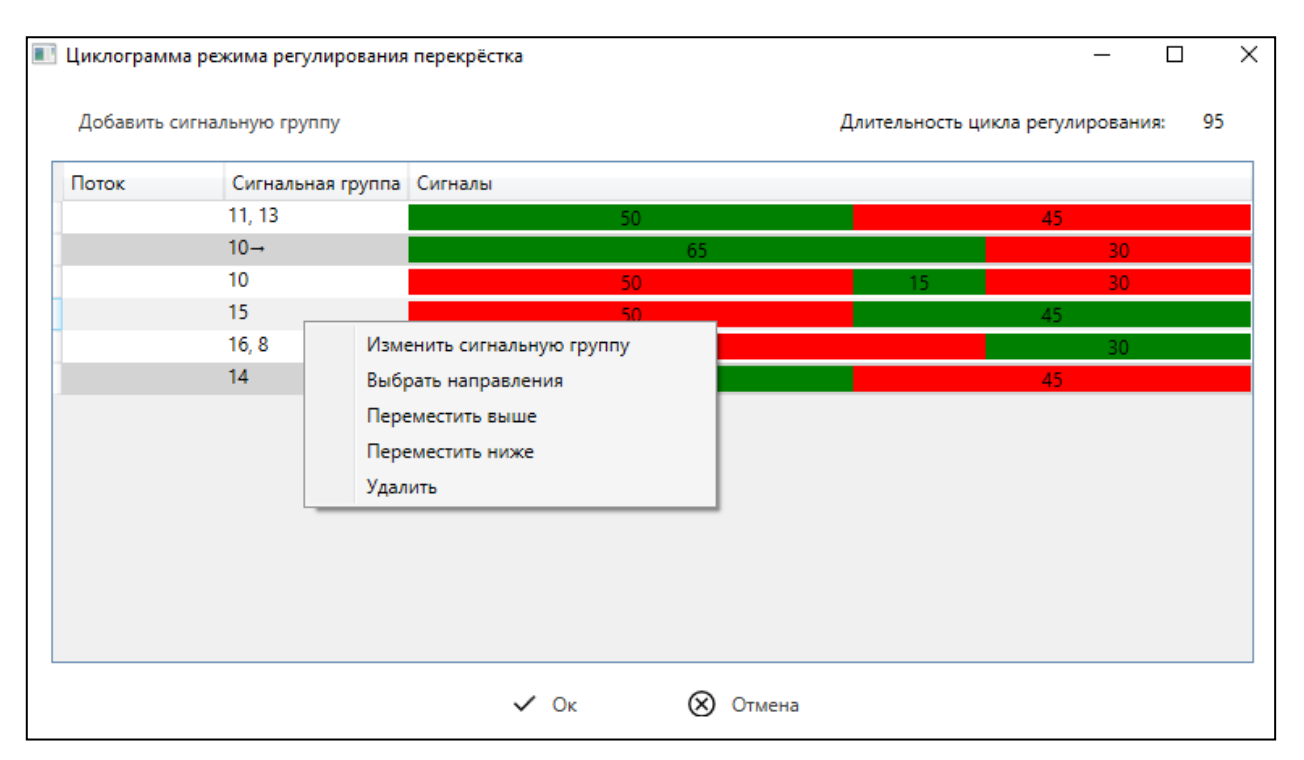

Рис. 5. Окно «Циклограмма режима регулирования перекрестка»

# 2.2. Проведение экспериментов и анализ результатов

После завершения всех этапов подготовки данных эксперимента, можно запустить его на моделирование. По завершении моделирования, все результаты эксперимента сохраняются в БД результатов моделирования. Результаты эксперимента содержат различные разделы показателей работы транспортной модели - в целом по сегменту (для модели сегмента), перекресткам, направлениям и участкам. Например, такие результаты, как анимация движения ТС, пешеходов и работы светофоров; статистика по времени проезда, средней скорости движения, количество ТС, пропускная способность и т.д.

Пользователю доступны следующие форматы анализа результатов:

• Просмотр результатов как единой модели, так и результатов отдельных перекрестков в режиме постанимации (рис. 6). Выполнение моделей всех перекрестков, в режиме единой модели, осуществляется синхронизировано по времени (можно отследить один и тот же автомобиль последовательно на всех экранах, где он проезжает);

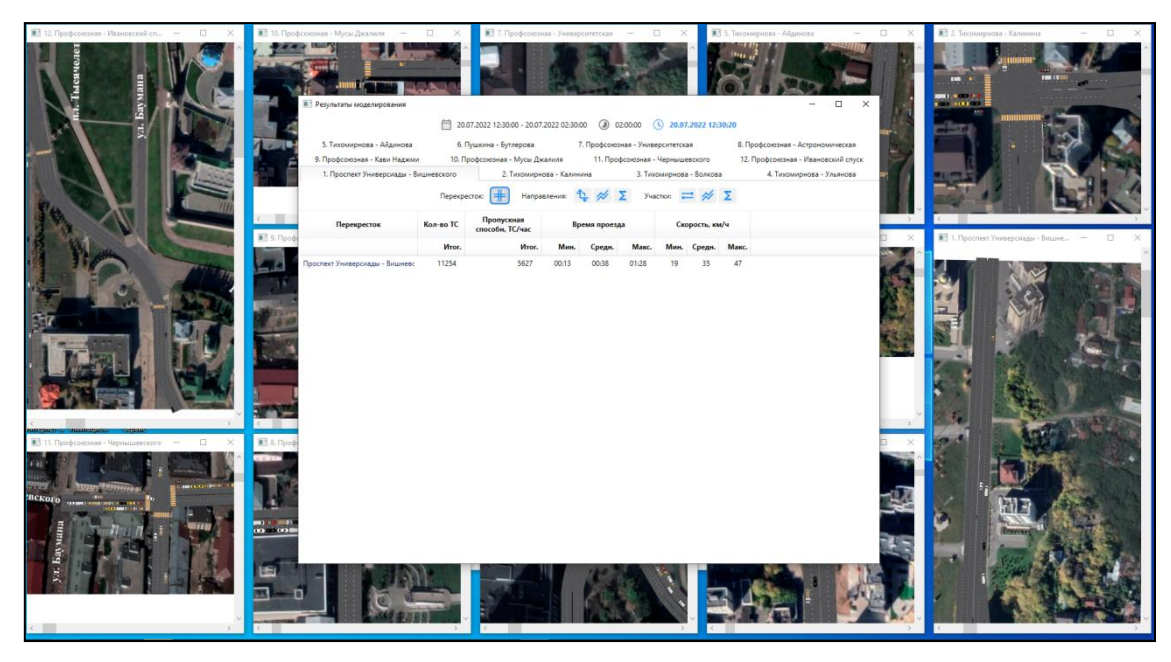

Рис. 6. Вывод анимации всех моделей и окно интегральной статистики

- Просмотр результатов в формате таблицы с итоговыми показателями по перекрестку/направлению: количество ТС, проехавших по перекрестку/направлению во всех направлениях за весь период моделирования; пропускная способность ТС в час по перекрестку/ направлению; время проезда по перекрестку/направлению (минимальное, среднее, максимальное) ТС; скорость проезда по перекрестку/ направлению проезда (минимальное, среднее, максимальное) ТС. Перекресток Пушкина – Бутлерова содержит двадцать одно возможное направление движения ТС. Поэтому, анализ каждого перекрестка важно провести не в среднем, а с разбивкой на отдельные объекты, в частности направления проезда и посмотреть их влияние на общую работу. Где возникают трудности и задержки с проездом;
- Просмотр статистики по участкам дорог иногда бывает важно точечно получить статистике об участке, особенно, если этот участок является ближайшим к месту поворота или постоянного накопления пробок. Принципиально, анализ участка ничем не отличается от анализа направления. При выборе участка он также отображается на анимации, для него можно выводить статистику – текущих значений в виде таблицы, динамики изменений в ходе эксперимента в графическом представлении (рис. 7), итоговую статистику также в табличной форме;

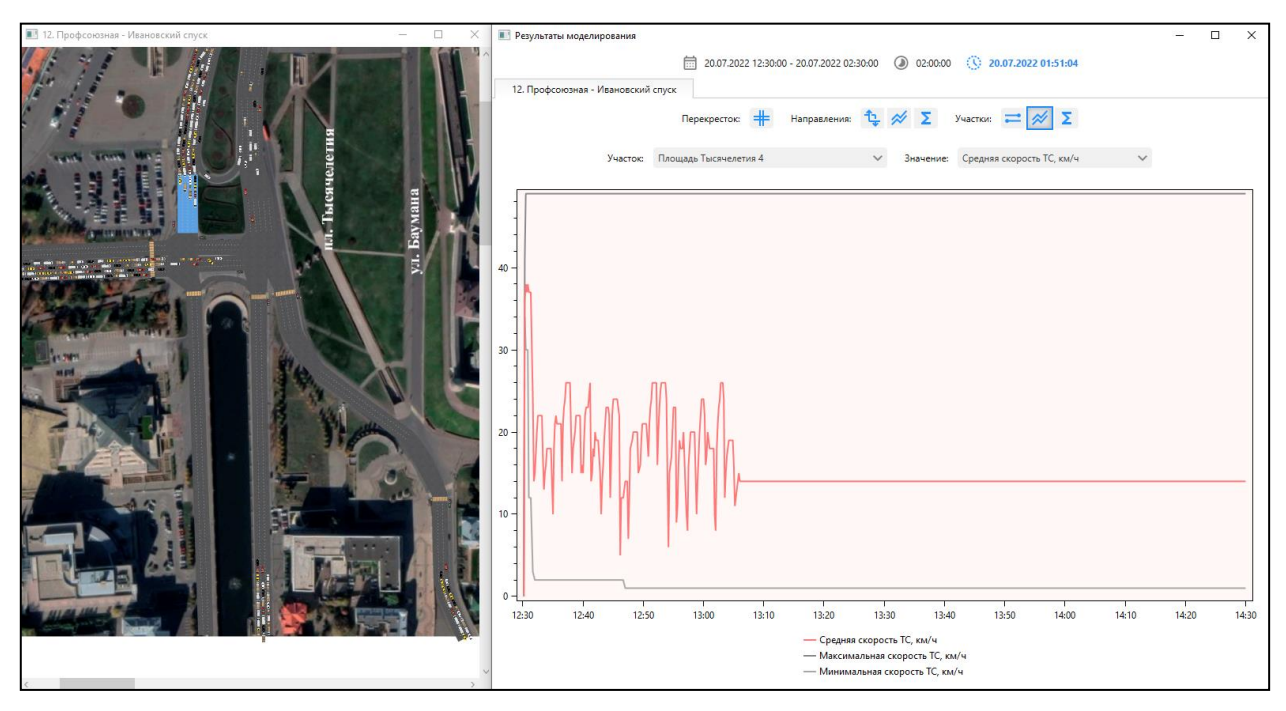

*Рис. 7. Графический вывод динамики изменения скорости по участку*

• Просмотр результатов экспериментов в режиме сравнения – при проведении нескольких экспериментов с одним и тем же перекрестком, очень важно сравнить показатели нескольких экспериментов. В ЕИМ предусмотрена такая возможность. Для этого необходимо при работе с деревом результатов модели выбрать два или более результатов, которые вы хотите сравнить.

## **3. Перспективы развития подхода**

Необходимость продолжения данной работы обусловлена ситуацией с импортозамещением программного обеспечения в критически важных для государства системах. Транспорт относится к такому классу систем. Поэтому, авторами использование ИМ при исследовании транспортных систем, продолжается и начат ряд важных проектов.

В частности, применяемая в г. Казани система адаптивного управления дорожным движением OMNIA/UTOPIA, с применением умных светофоров и специальных программно-технических средств, работает удовлетворительно, обеспечивая оперативное управление потоком транспортных средств. Но данная система основана на разработке и технике из не дружественных стран, а это влечет на текущий момент высокие риски. Поэтому, начаты работы по комплексному объединению возможностей методов имитационного моделирования, машинного обучения и имитационного моделирования для создания отечественной адаптивной системы управления ТП.

Также, предполагается в дополнение к существующим и апробированным методам сбора данных (получение через протоколы API с детекторов транспорта, обработки видеоданных) освоить перспективный метод получения данных о ТП и ТС с помощью комплекса с RFID меткой [8, 9].

#### **4. Заключение**

В рамках данной работы закладывается программно-методический базис создания отечественной системы управления потоками в интеллектуальной транспортной системе. На данный момент пример создания ЕИМ является лишь прообразом будущей комплексной и полной модели. Полученный практический опыт и созданные методические и программные наработки позволят в дальнейших работах поставить и успешно решить задачи масштабирования данного подхода до уровня моделей мезауровня для транспортных районов городов и, в будущем создания комплексных решений с макромоделями городов и регионов.

## **Литература**

- 1. Свидетельство о государственной регистрации программы для ЭВМ № 2023611294 Российская Федерация. Единая информационная модель сегмента улично-дорожной сети: № 2023610550: заявл. 18.01.2023: опубл. 18.01.2023 / Девятков В.В., Девятков Т.В., Маряшина Д.Н., Федотов М.В*.*; заявитель Республика Татарстан субъект РФ, от имени которого выступает Государственное бюджетное учреждение «Безопасность дорожного движения».
- 2. *Головнин О.К., Сидоров А.В., Хворов А.В.* Система микромоделирования транспортных потоков на одноуровневых пересечениях автомобильных дорог // Перспективные информационные технологии: труды Международной научно-технической конференции, Самара, 26–28 апреля 2016 года. – Самара: Самарский научный центр РАН, 2016. – С. 610-614.
- 3. *Ахмадинуров М.М., Завалищин Д.С., Тимофеева Г.А.* Математические модели управления транспортными потоками: монография. – Екатеринбург: Изд-во УрГУПС, 2011. – 120 с.
- 4. Имитационные исследования в среде моделирования GPSS STUDIO: учеб. Пособие / Девятков В.В., Девятков Т.В., Федотов М.В.; под общ. ред. Девяткова В.В. – М.: Вузовский учебник: ИНФРА–М, 2018. – 283 с.
- 5. Транспортное планирование: создание транспортных моделей городов: монография / Якимов М.Р*.* М.: Логос, 2013. – 188 с.
- 6. Экспериментальное изучение характеристик транспортного и пешеходного движения: Методические указания к лабораторным и практическим работам по курсу «Городской транспорт и организация движения» / Булавина Л.В. – Екатеринбург: УГТУ–УПИ, 2009. – 30 с.
- 7. *Левашев А.Г.* Проектирование регулируемых пересечений: учебное пособие / Левашев А.Г., Михайлов А.Ю., Головных И.М.; Левашев А.Г., Михайлов А.Ю., Головных И.М.; М-во образования и науки РФ, Федеральное агентство по образованию, Иркутский гос. технический ун-т. – Иркутск: Изд-во Иркутского гос. технического ун-та, 2007. – 208 с.
- 8. *Вишневский В.М., Минниханов Р.Н., Барский И.В., Ларионов А.А.* Гибридная система идентификации транспортных средств // Вестник НЦБЖД. 2022. № 4(54). – С. 33-41.
- 9. Пат. 99207 РФ, G 06 F 9/00. Автоматизированная система контроля нарушений ПДД на базе широкополосных беспроводных сетей и RFID–технологии / Вишневский В.М., Минниханов Р.Н. Заявл. 20.07.10; Опубл. 10.11.10, Бюл. № 31.